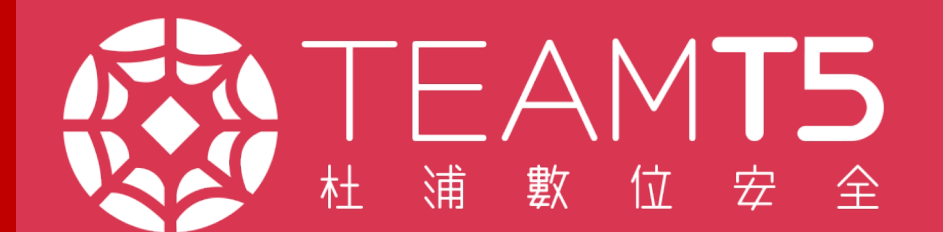

**Malware Researcher** 

Euil Hidden in Shellcode:

### CiYi "YCY" Yu **Aragorn Tseng**

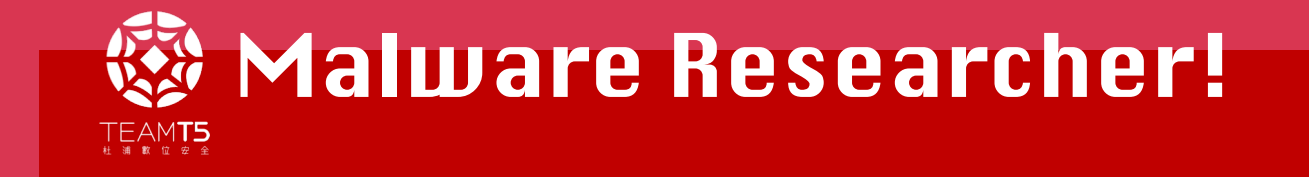

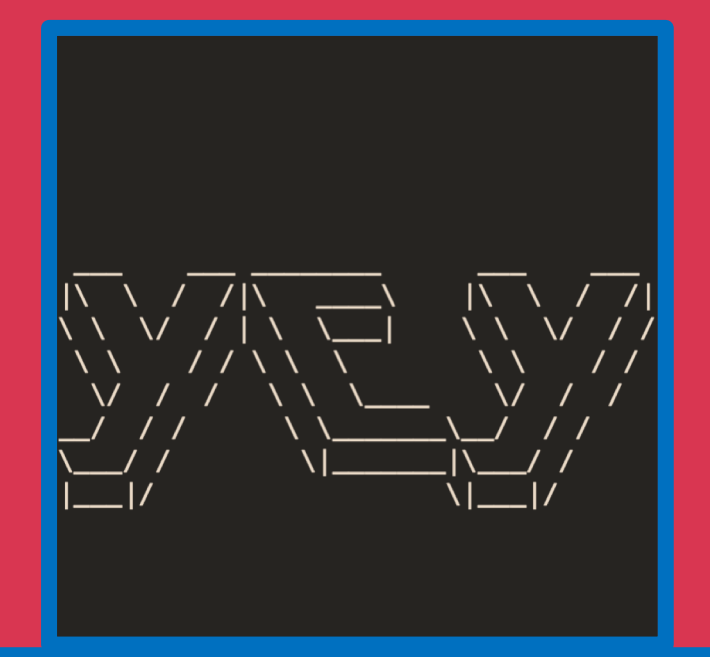

### **CiYi "YCY" Yu**

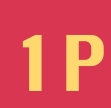

1P Campaign Tracking **2P** Malware Analysis Automated Analysis

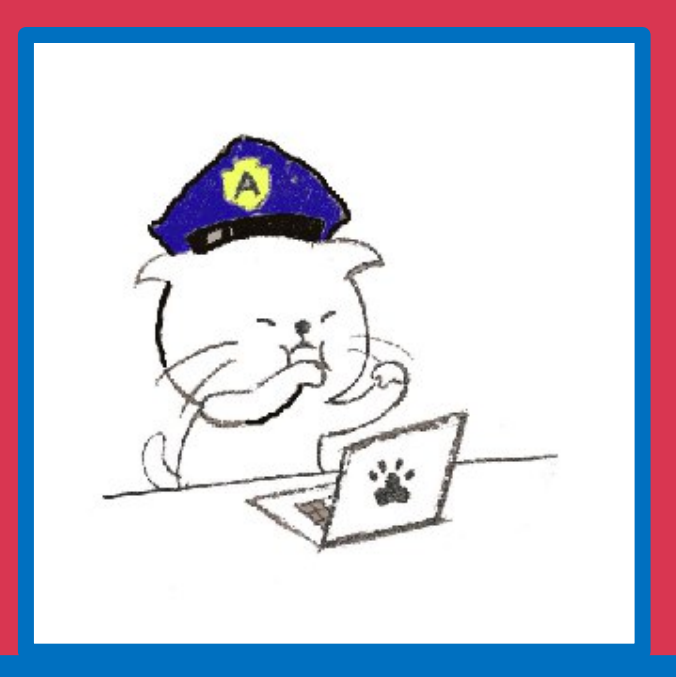

### **Aragorn Tseng**

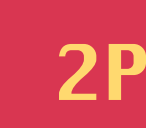

Malware analysis Incident response Machine learning

## **AGENDA**

4 **Adversary Profile: HUAPI**  $\div$ **Malware Profile: DBGPRINT**  $\leftarrow$ **Evolution of DBGPRINT In-Depth Analysis of DBGPRINT Detection Warfare Remediation & Detection** 

## **Adversary Profile: HUAPI**

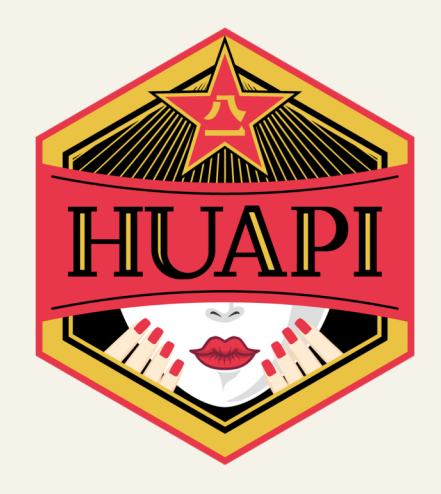

- Alias BlackTech
- $\triangle$  Since 2007
- · Malware:
	- ◆ TSCOOKIE
	- KIVARS
	- ← CAPGELD
	- · DBGPRINT

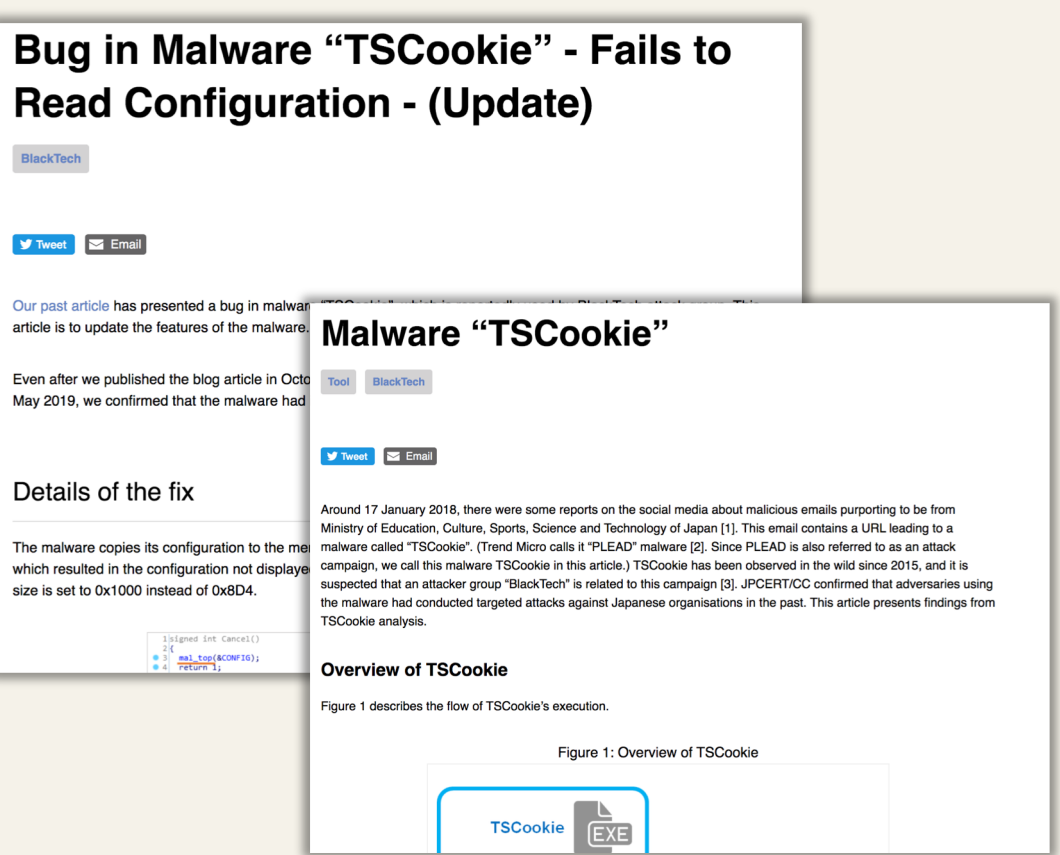

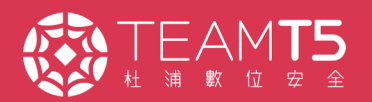

### Malware Profile: DBGPRINT

- $\triangle$  Alias Waterbear
- $\triangle$  Since at least 2009
- DLL export name "DbgPrint"
- Acted as second stage
- $\triangle$  Advanced malware design
	- Adopt shellcode stager
	- $\bullet$  Able to load the plugins

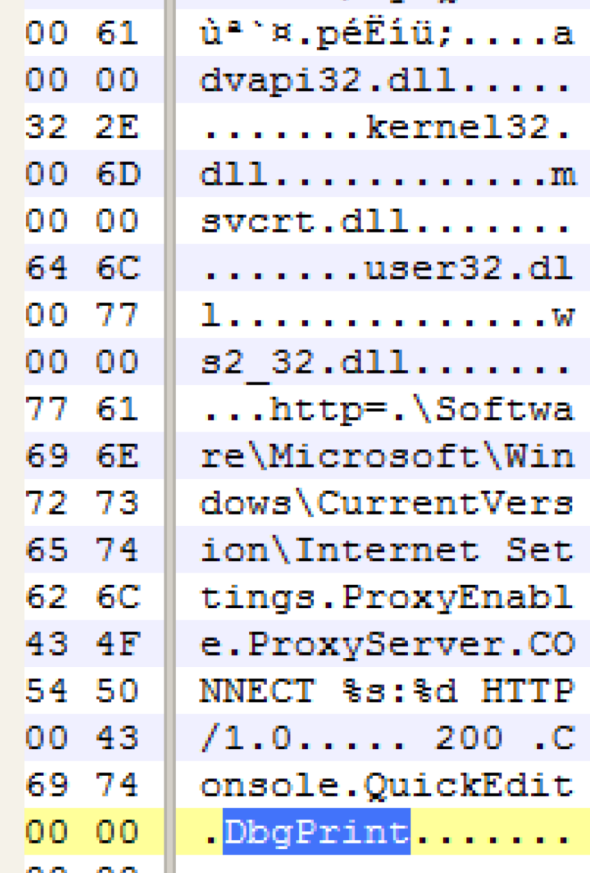

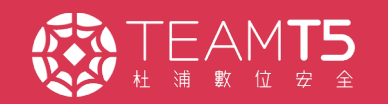

### Malware Profile: DBGPRINT

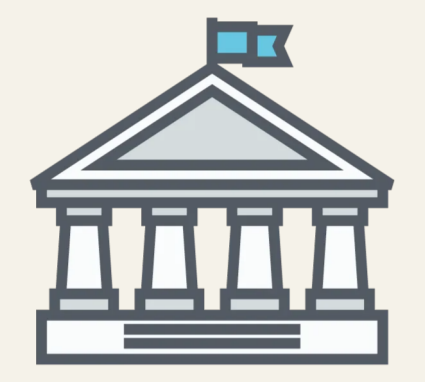

Government

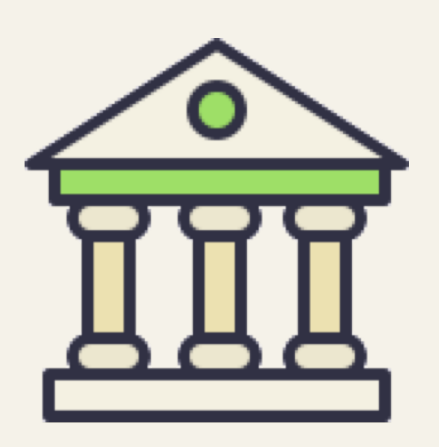

Finance

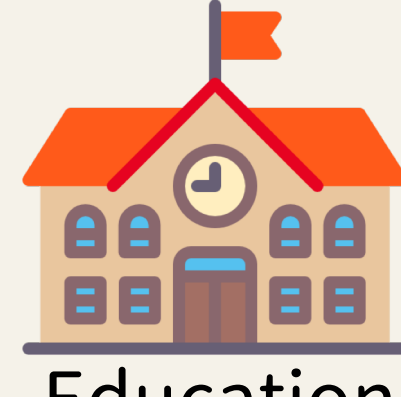

Education

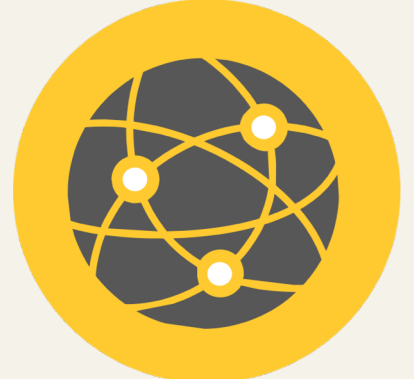

Technology

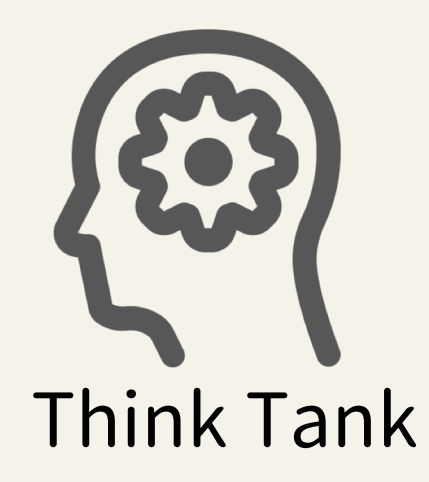

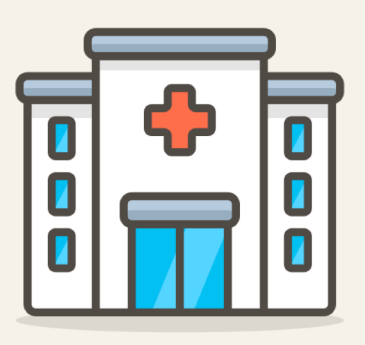

Healthcare

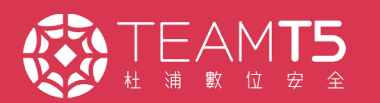

## **Evolution of DBGPRINT**

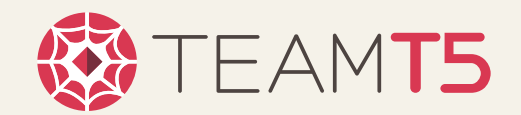

## Version Changes in the Wild

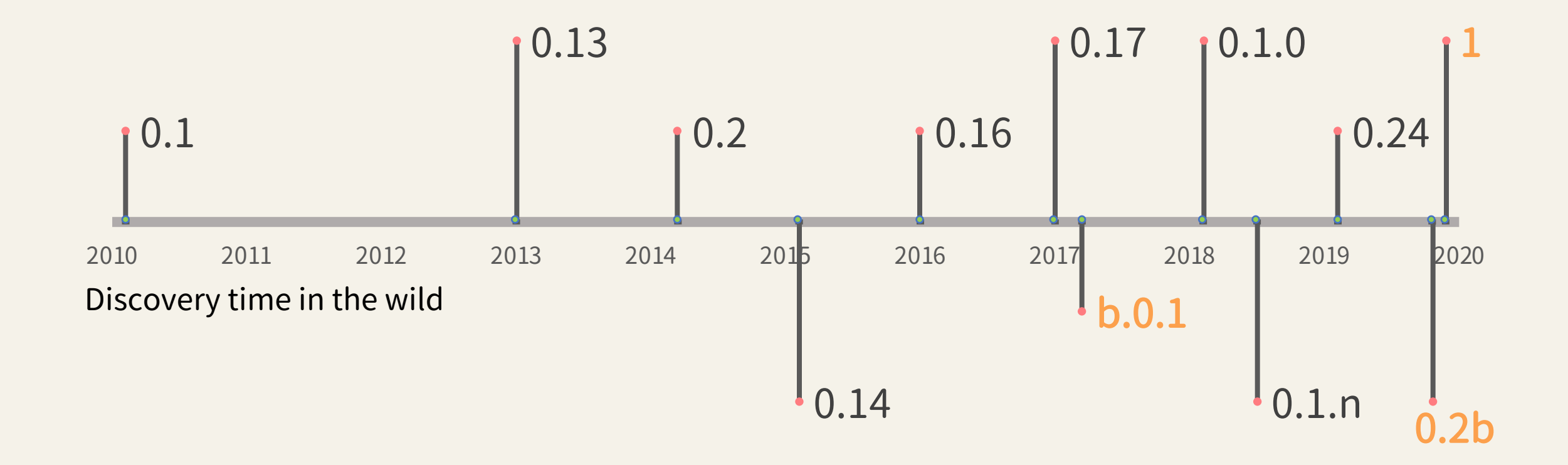

• Listen port

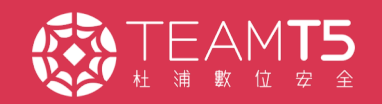

### Access Payload

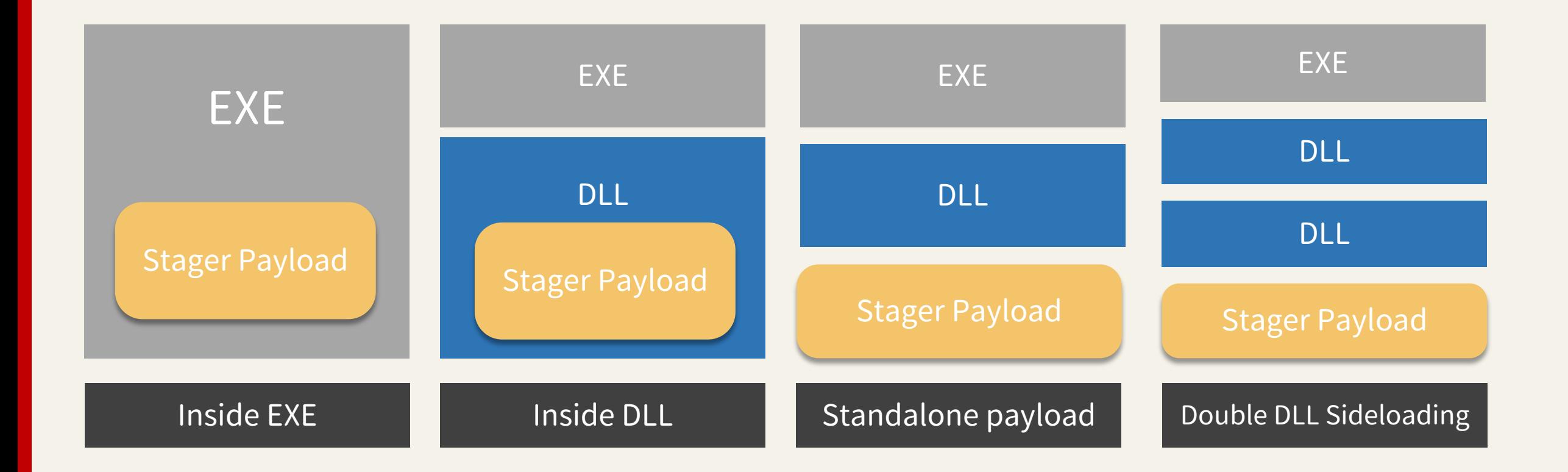

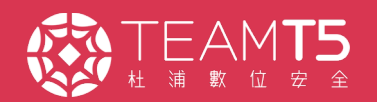

## RC4 Key of Payload

mov al, byte ptr [ecx] mov dl, al shr dl, 3 shl al, 5 or dl, al mov byte ptr [ecx], dl inc ecx dec esi jnz short 100010CD

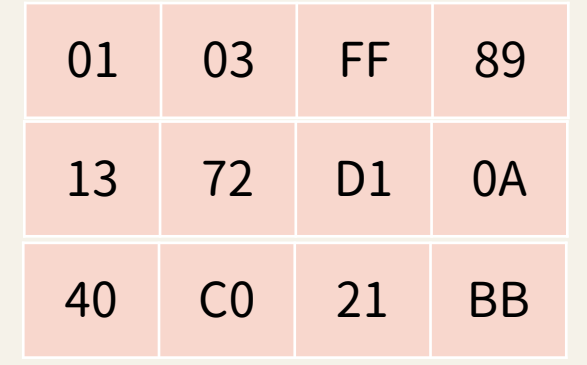

C:\Program Files\NVIDIA Corporation\Display\ nvwss.ptn\x00

Miss You! printupg.PNF

#### XOR / Shift  $\begin{array}{c|c|c|c|c} \hline \vdots & \hline \end{array}$  Random 16 bytes  $\begin{array}{c|c|c} \hline \vdots & \hline \end{array}$  File path  $\begin{array}{c|c} \hline \vdots & \hline \end{array}$  String + File name

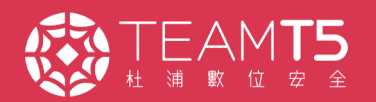

# In-Depth Analysis of DBGPRINT

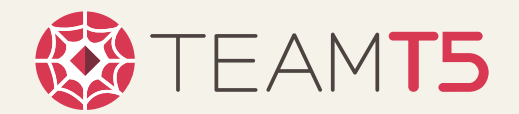

### **Execution Procedure**

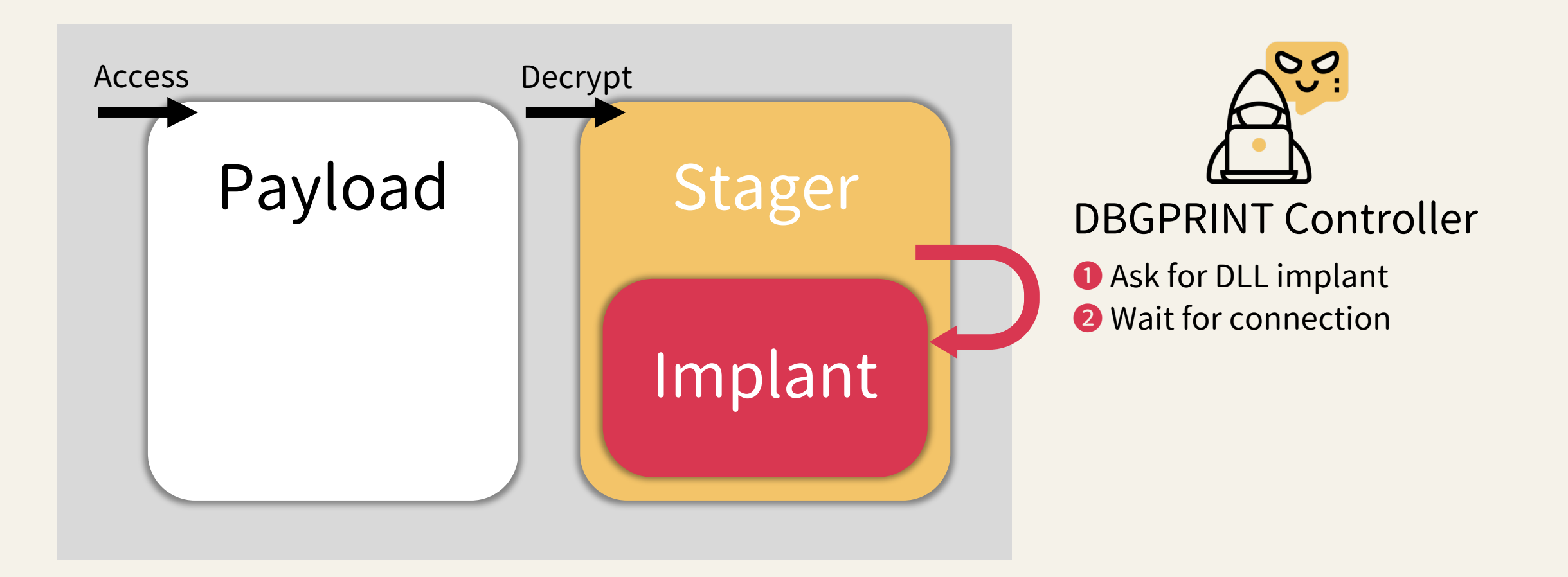

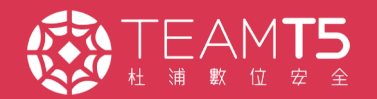

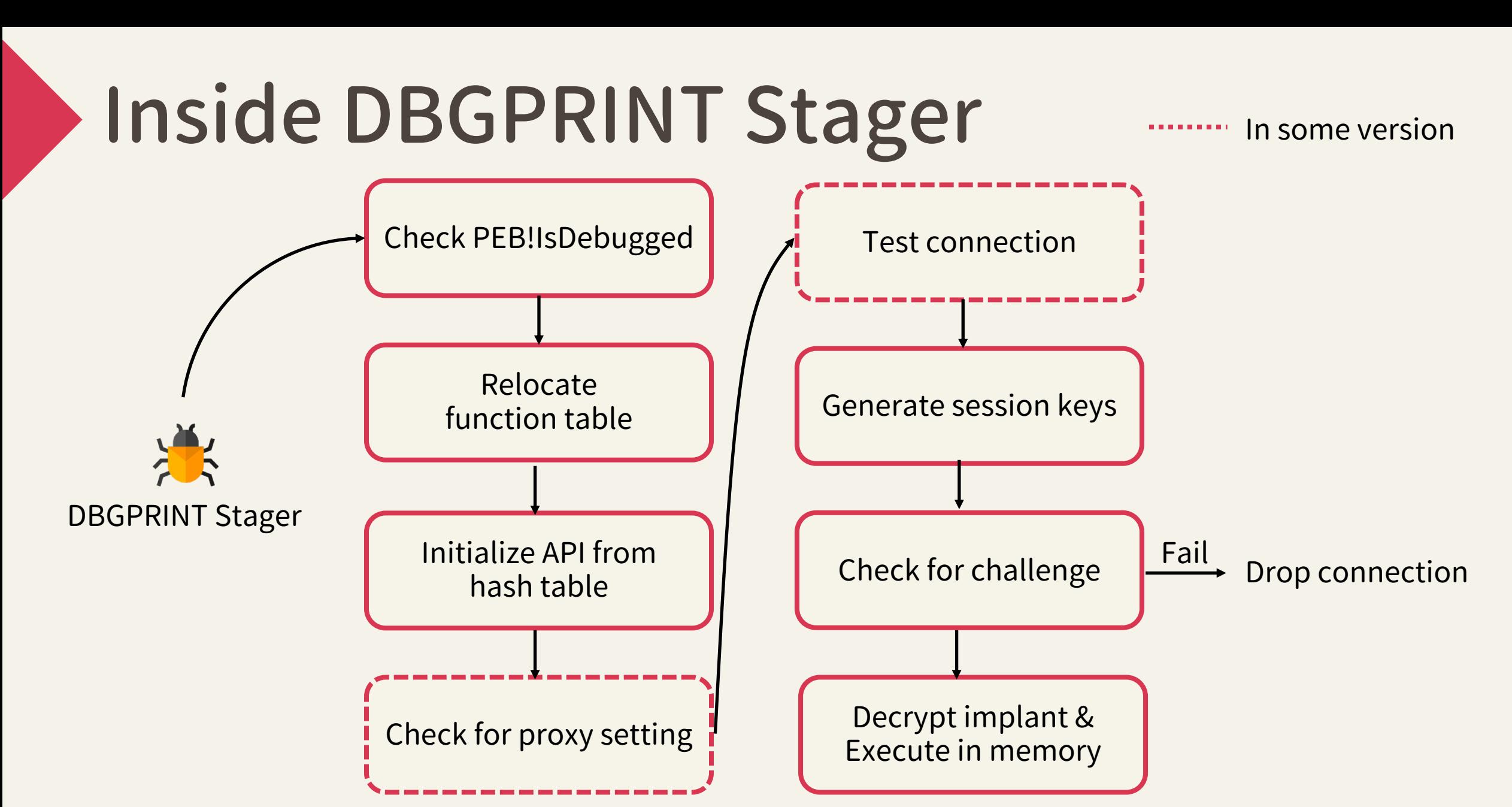

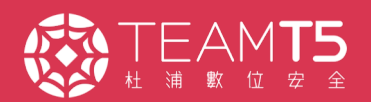

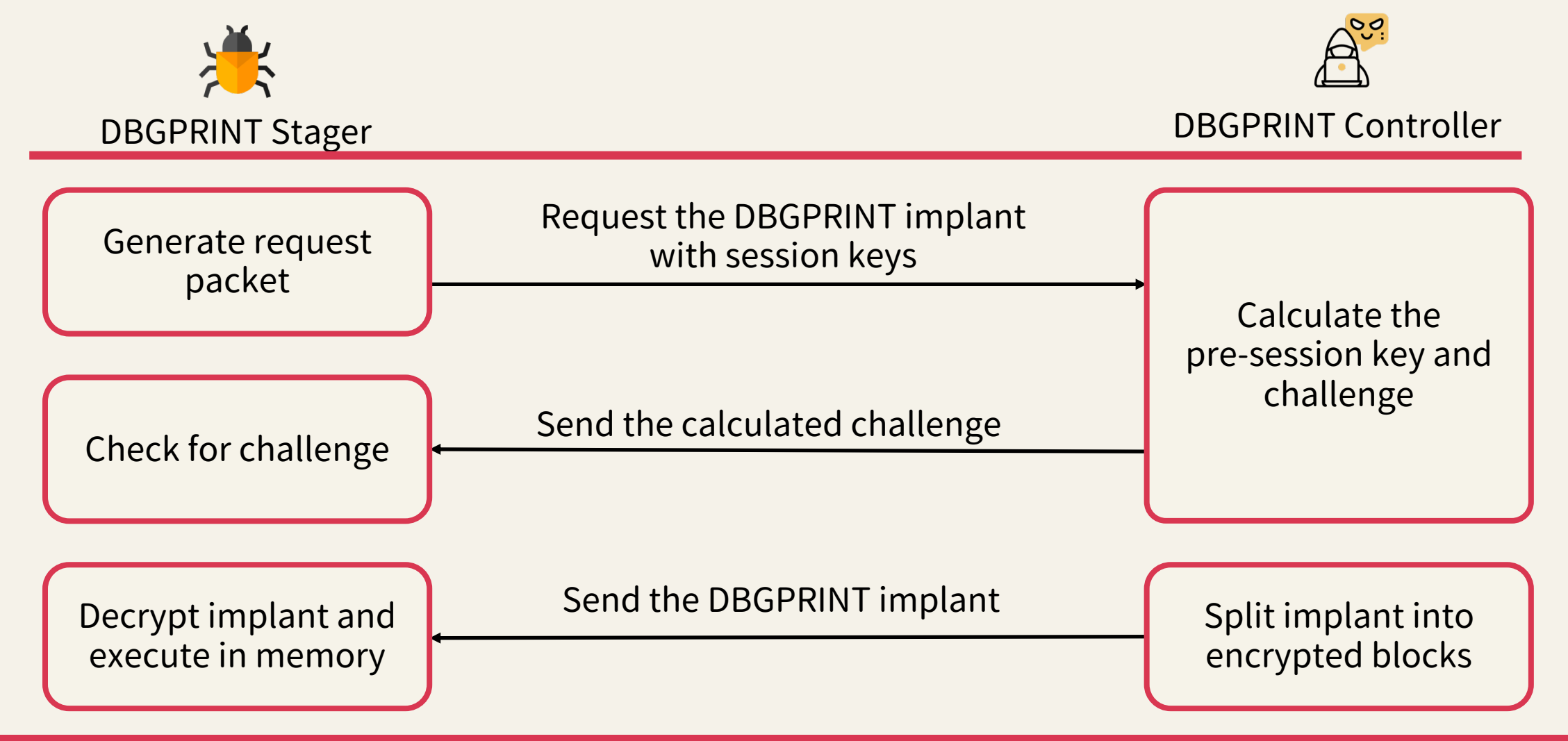

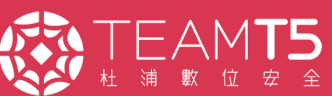

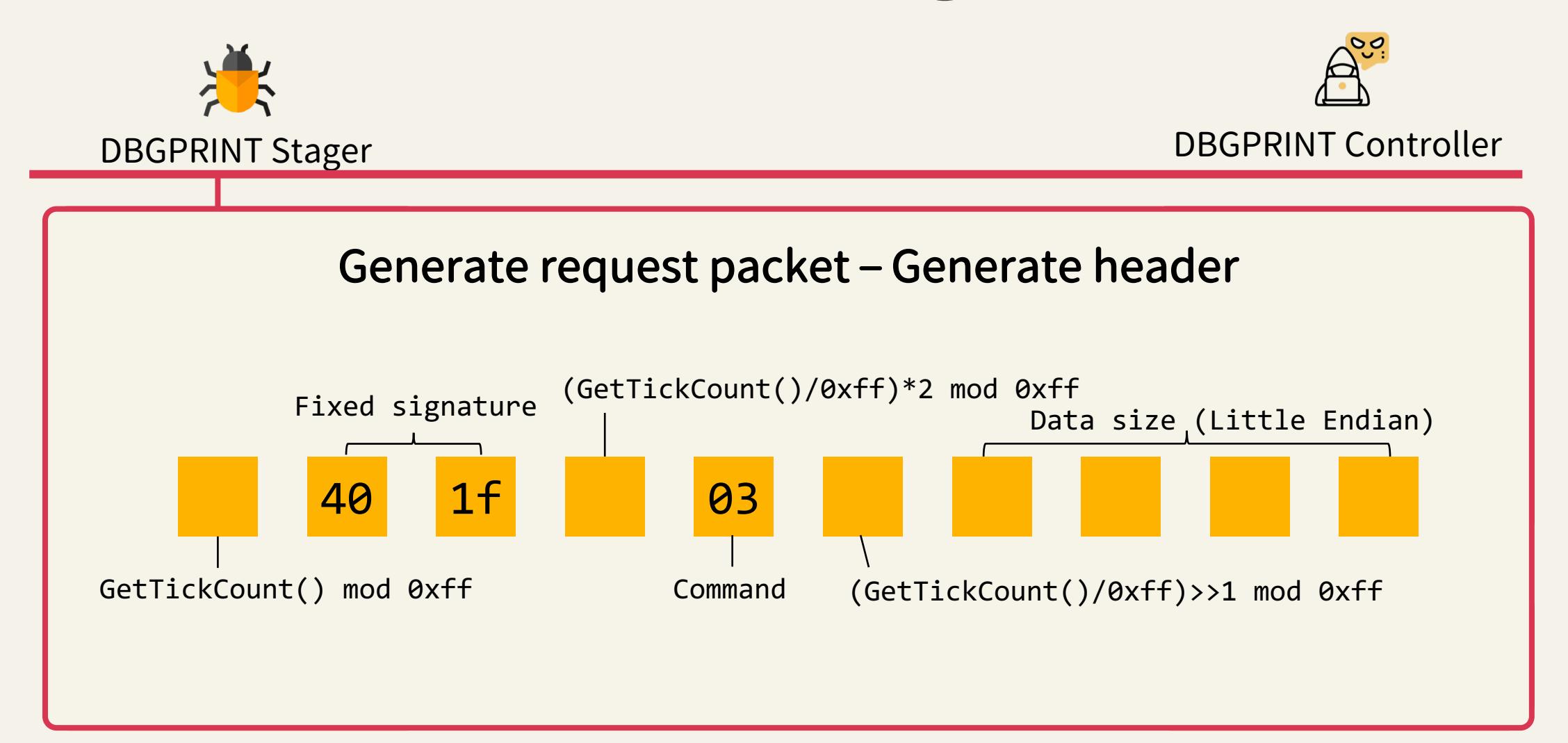

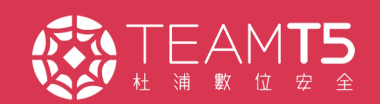

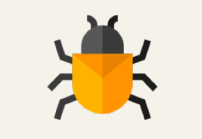

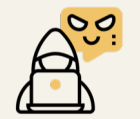

DBGPRINT Stager DBGPRINT Controller

Request the DBGPRINT implant Generate request packet – Generate session keys

 $\sum_{\text{S}}$  Send the calculation of the calculation  $\sum_{\text{S}}$ key and challenge  $Pre-session$  key  $\bigoplus$  0x6162636465666768696A6B6C6D6E6F00 = Session key 1  ${\sf Authentication~key~\oplus~Random~number = Pre-session~key}$ Pre-session key ⊕ 0x01020304050607080900010203040506 = Session key 2

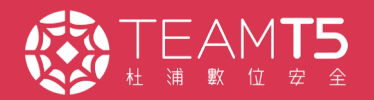

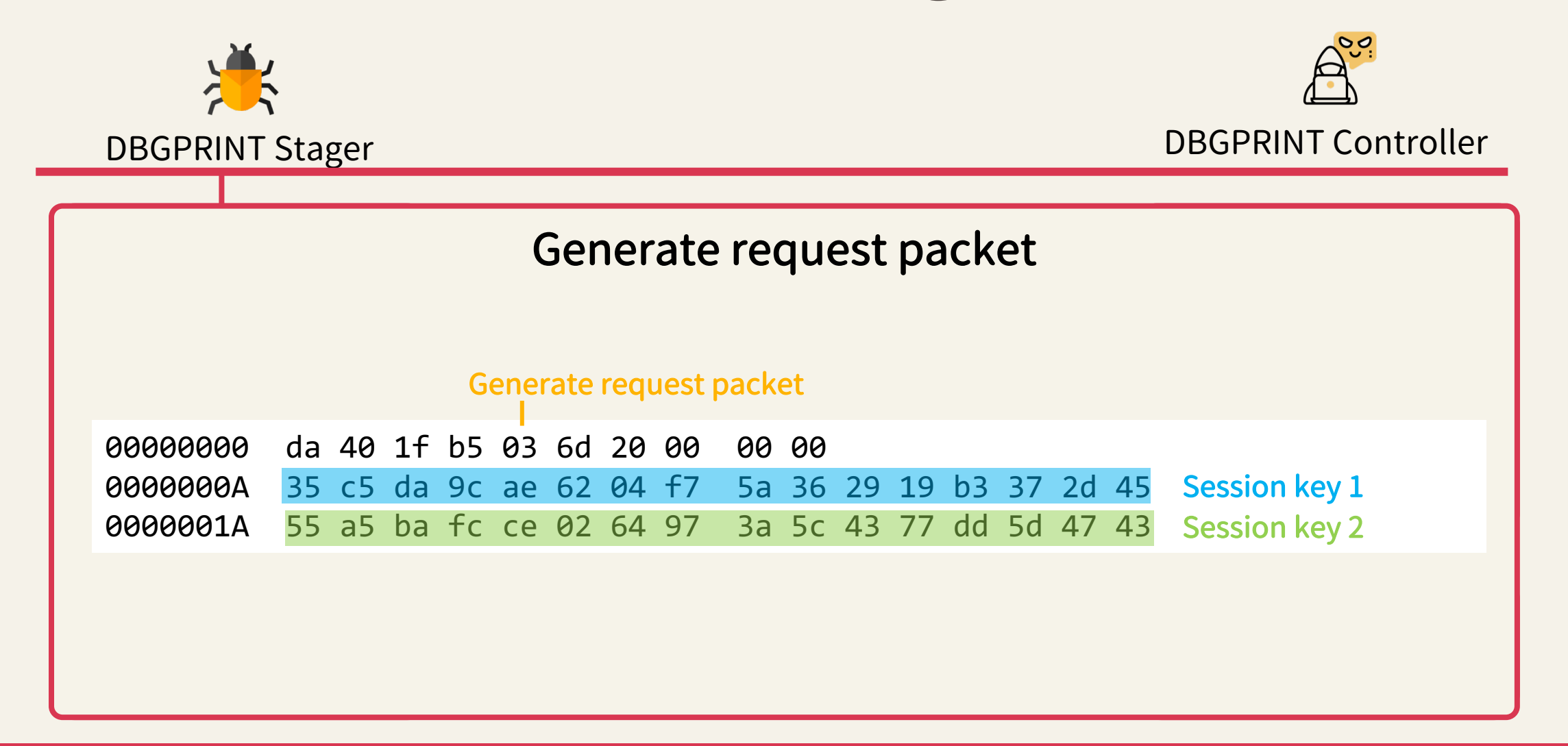

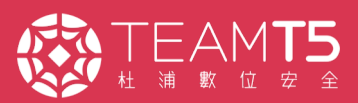

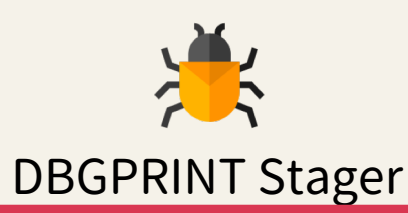

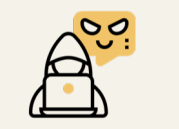

DBGPRINT Stager DBGPRINT Controller

### Calculate the pre-session key and challenge

Send the conduction  $\kappa$  or  $\epsilon$ Calculate the random Session key 1  $\oplus$  0x6162636465666768696A6B6C6D6E6F00 = Pre-session key Pre-session key ⊕ Authentication key = Server challenge

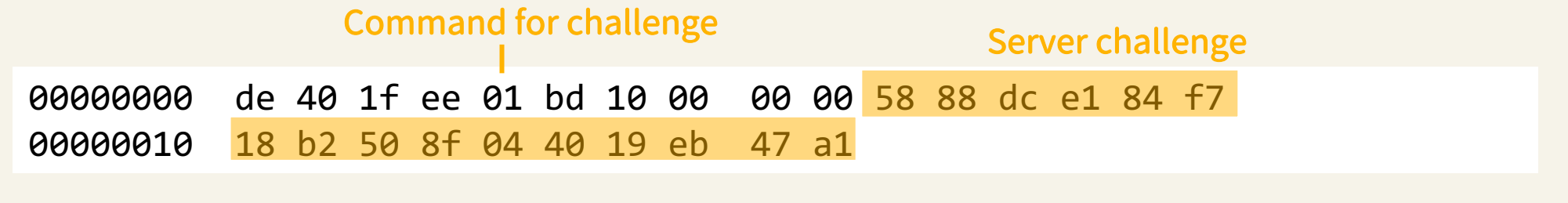

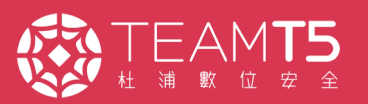

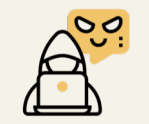

DBGPRINT Stager DBGPRINT Controller

#### pek for challe Check for challenge

if (Server challenge  $\oplus$  Pre-session key) == Authentication key:

- Yes: Continue
	- No: Abort

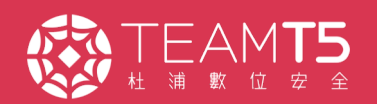

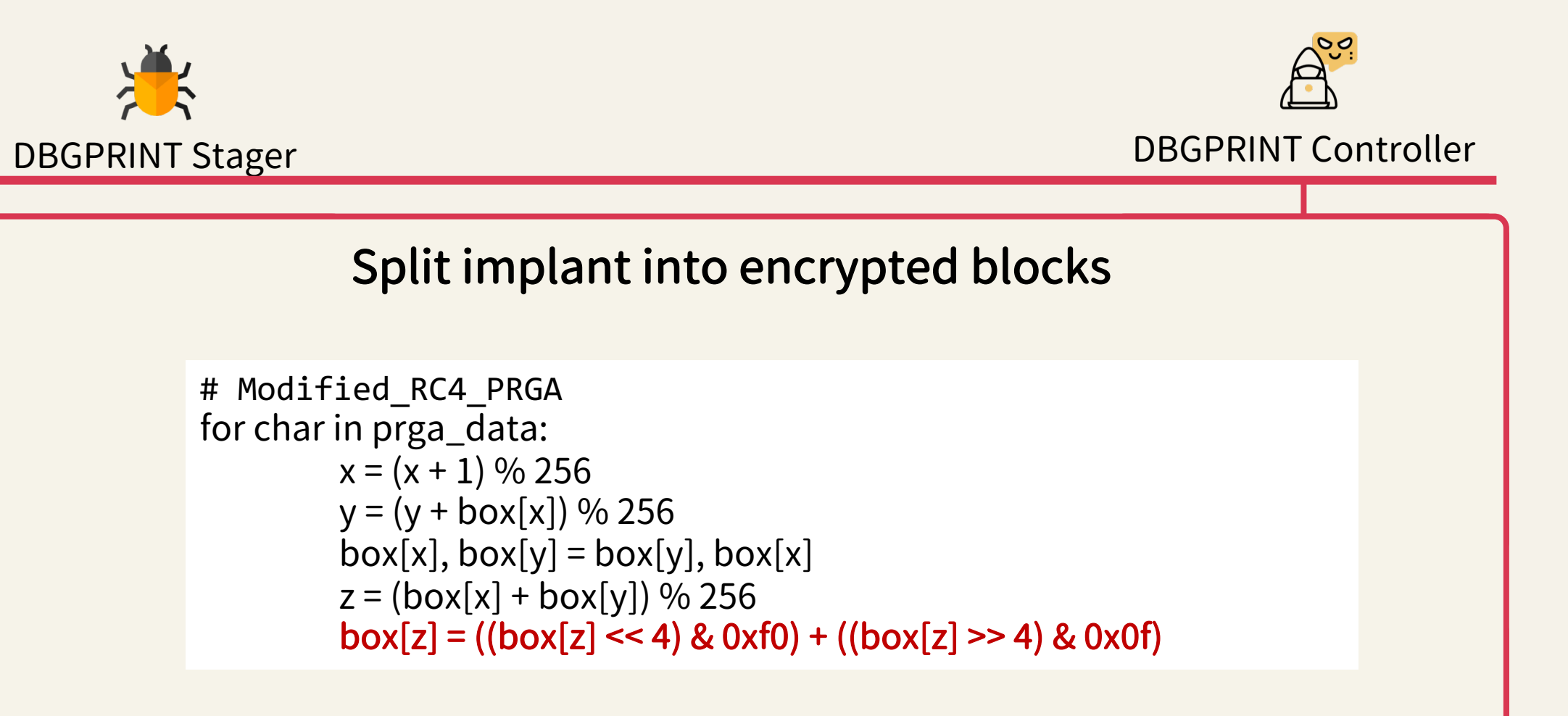

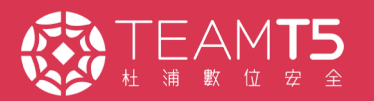

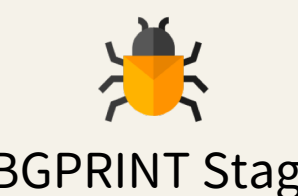

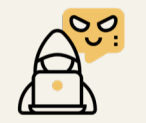

DBGPRINT Stager DBGPRINT Controller

#### mplant into open intod Split implant into encrypted blocks

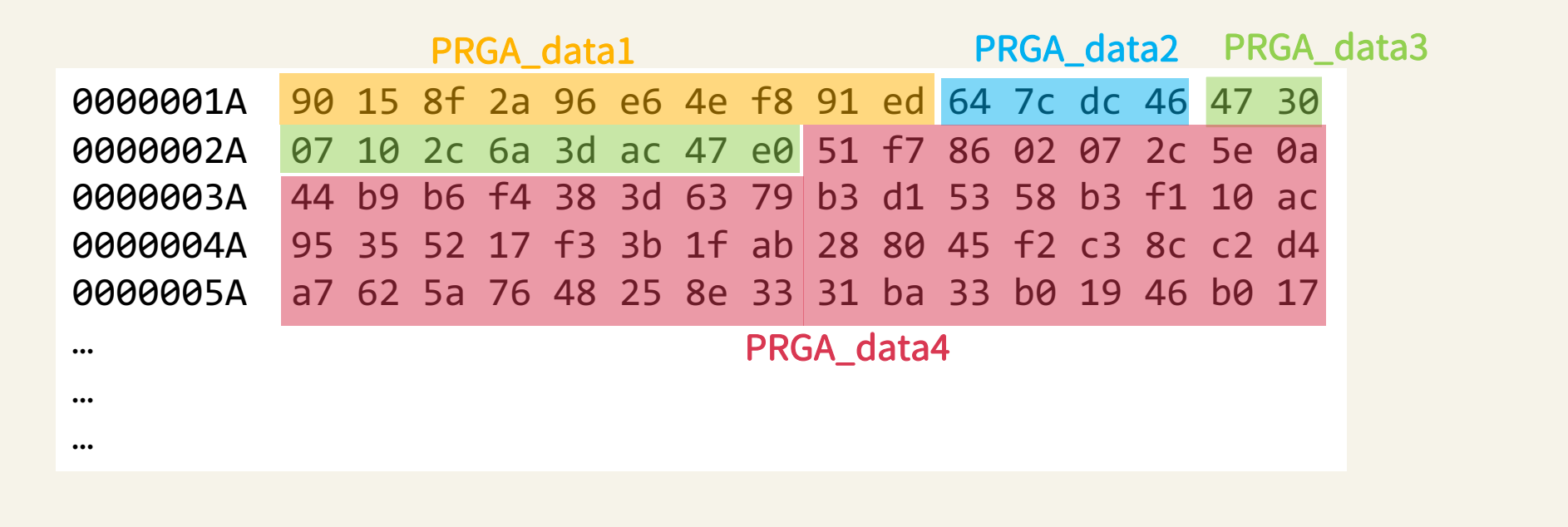

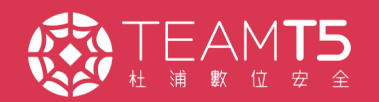

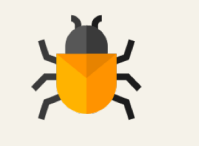

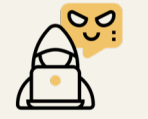

DBGPRINT Stager DBGPRINT Controller

Decrypt implant and execute in memory

decrypted data = Modified\_RC4\_PRGA(PRGA\_data4) decrypted data size header = RC4\_PRGA(PRGA\_data1) Check for change for change for change for change for change  $\alpha$ Decrypt implant and Split implant into RC4 KSA(Pre-session key) decrypted data size = Modified\_RC4\_PRGA(PRGA\_data2) decrypted data header = Modified\_RC4\_PRGA(PRGA\_data3)

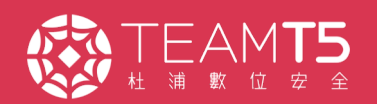

### «File transfer / management

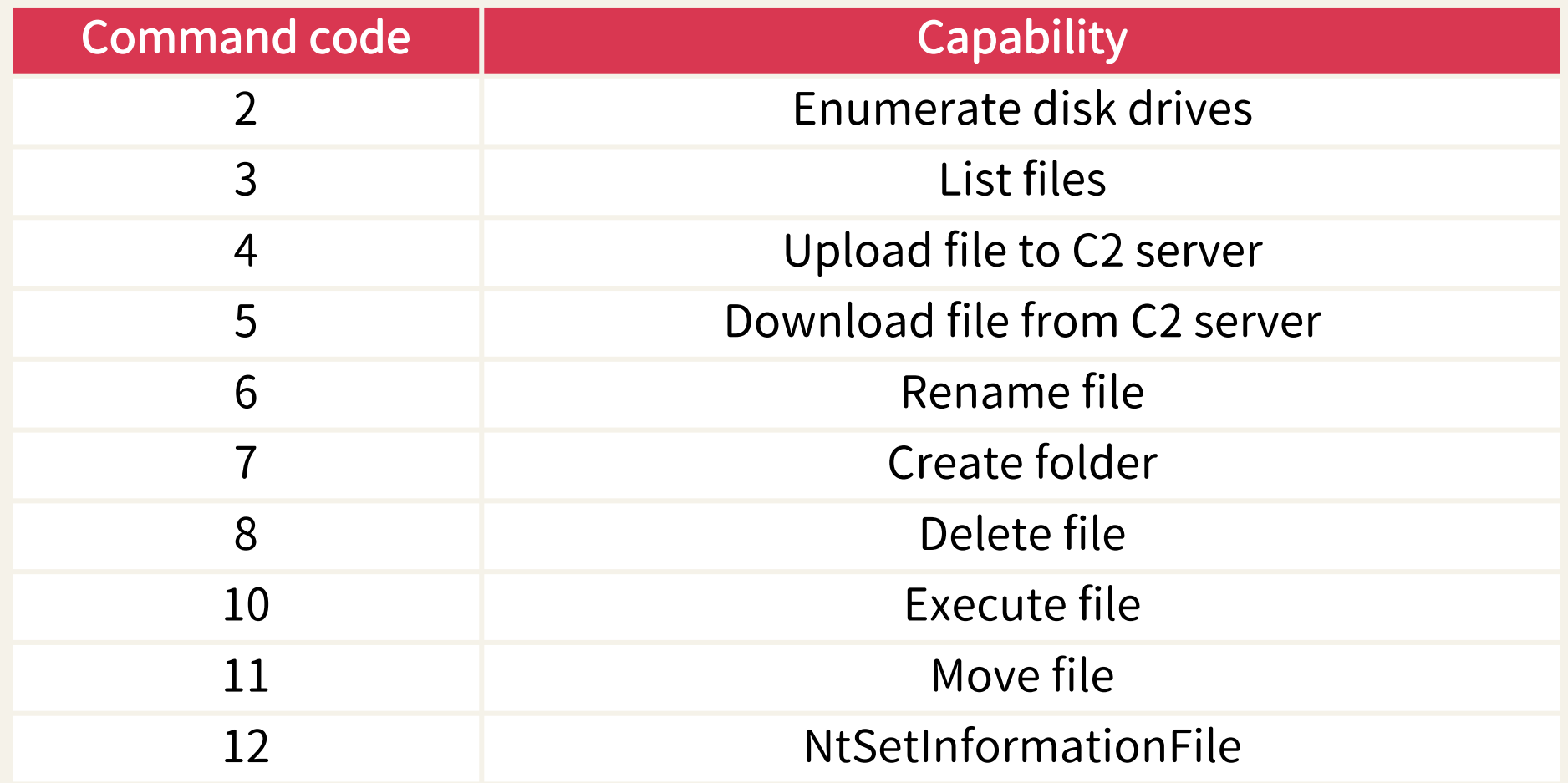

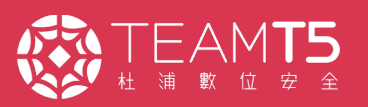

• Windows management / Screenshot

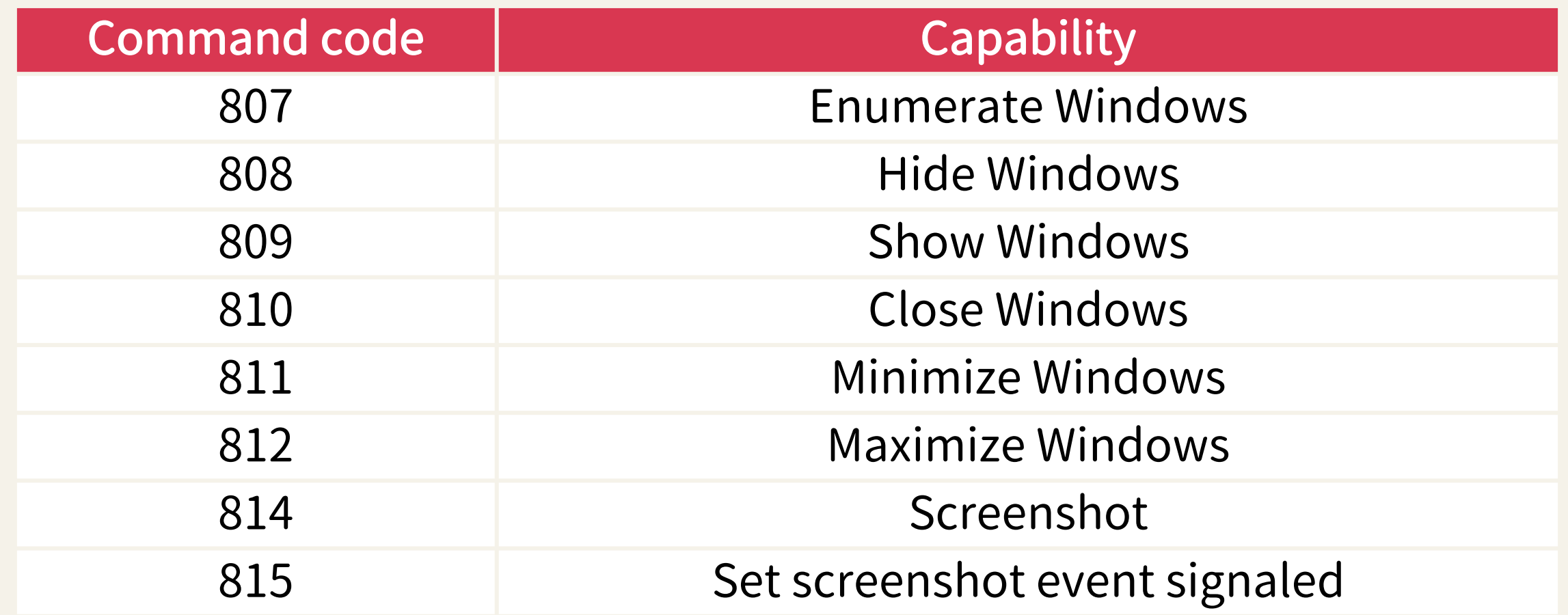

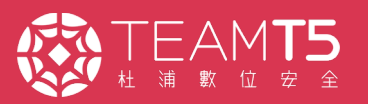

### • Remote desktop connection

• Process / Network connection / Service management

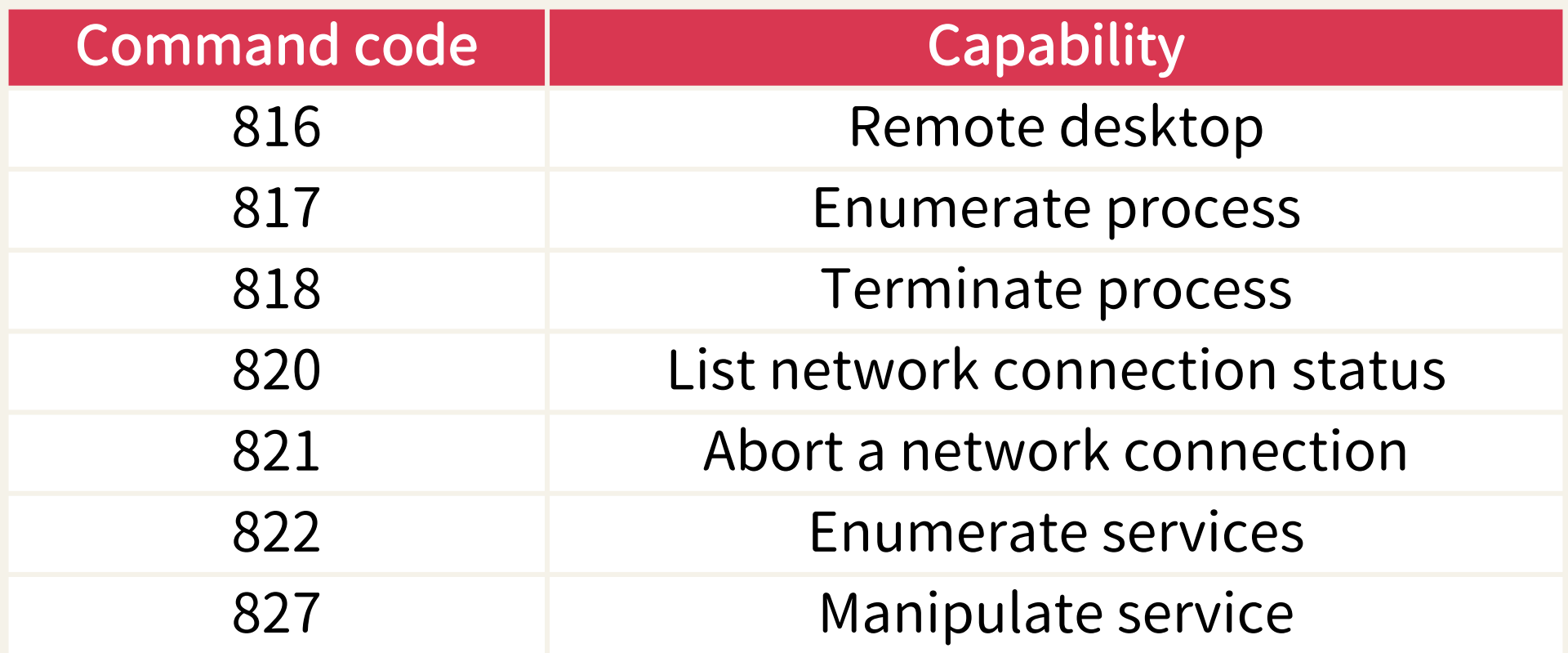

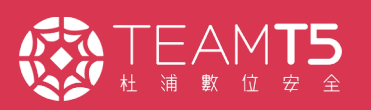

### • Remote shell / Registry management

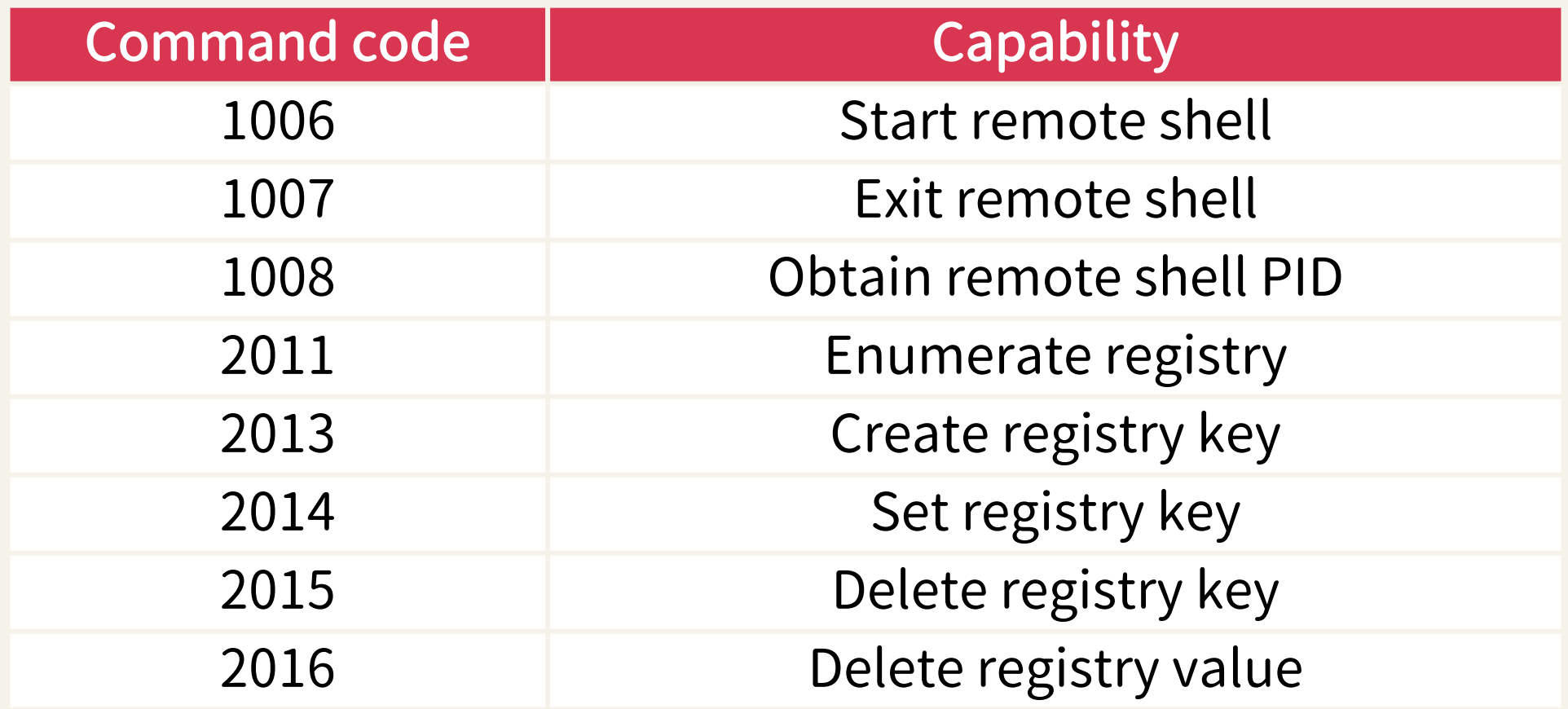

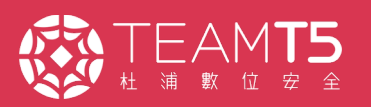

## **Detection Warfare**

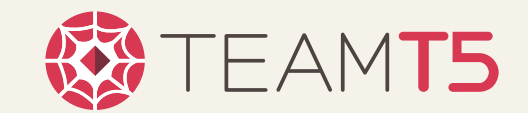

### **Eliminate Patterns**

 $1213141516...$ èê..0.1......... .... Mutex...... ....login.narlla  $b.$  com.......... . . . . . . . . . . . . . . . . . . . . . . . . . . . . . . . . . . . . . . . . . . . . . . . . . . . . . . . . . . . . . . . . . . . . . . . . . . . . . . . .  $\cdot \cdot \cdot \cdot \cdot \cdot \cdot \cdot \cdot \cdot P \cdot \cdot$ . . . . . . . . . . . . . . . . abcdefghijklmno.  $./e.06(-c0F5C<sup>2</sup>.a)$ Mutex

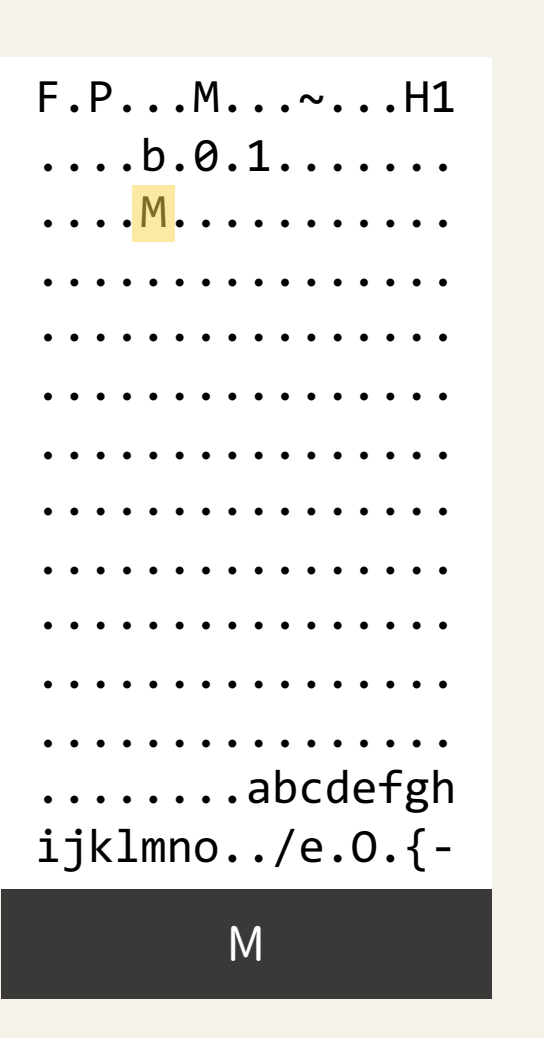

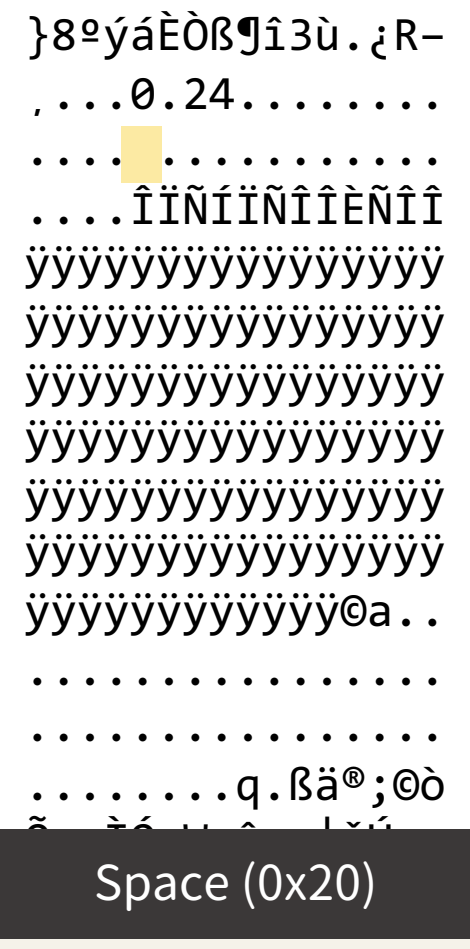

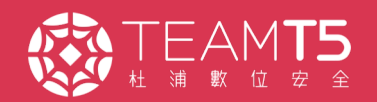

### **Eliminate Patterns**

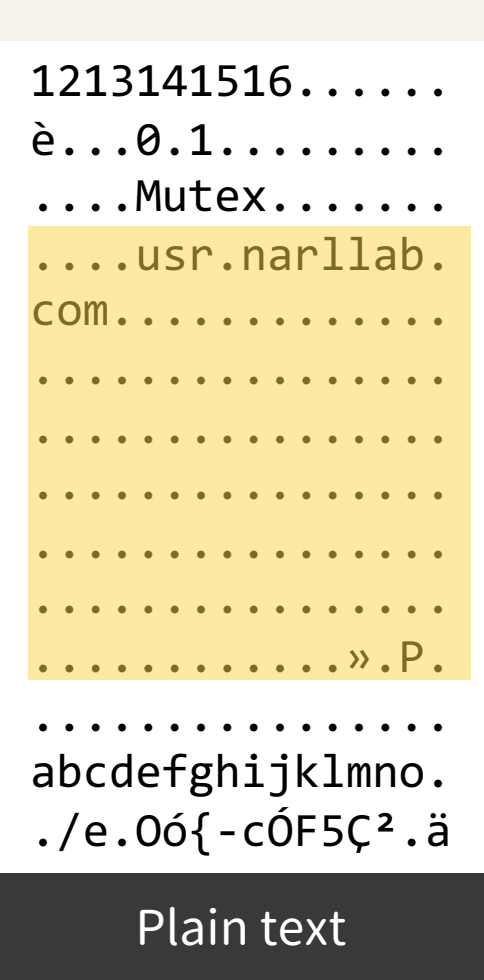

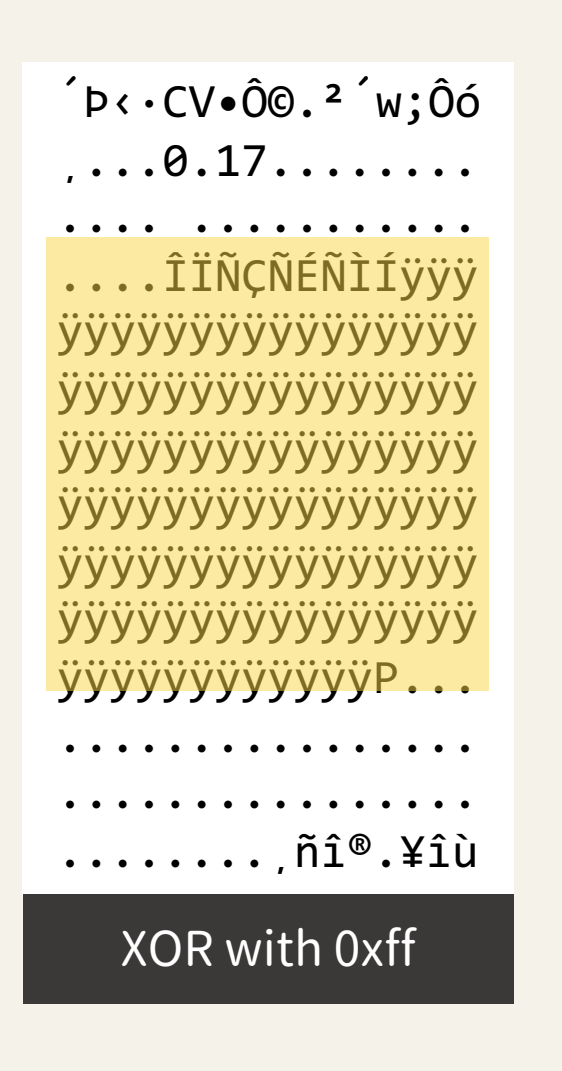

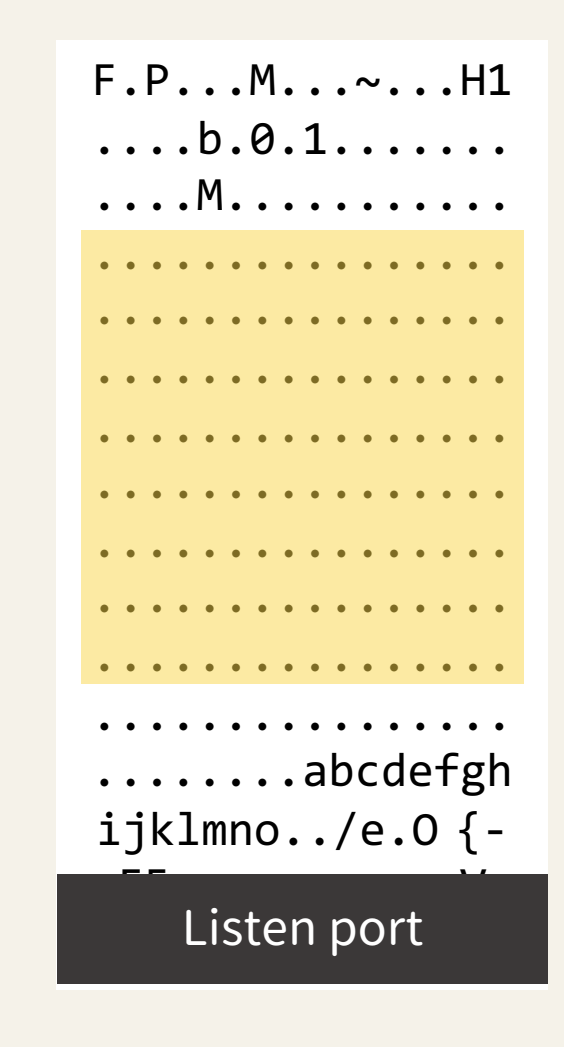

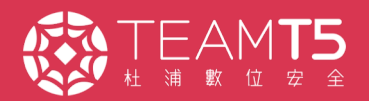

### x64 Version

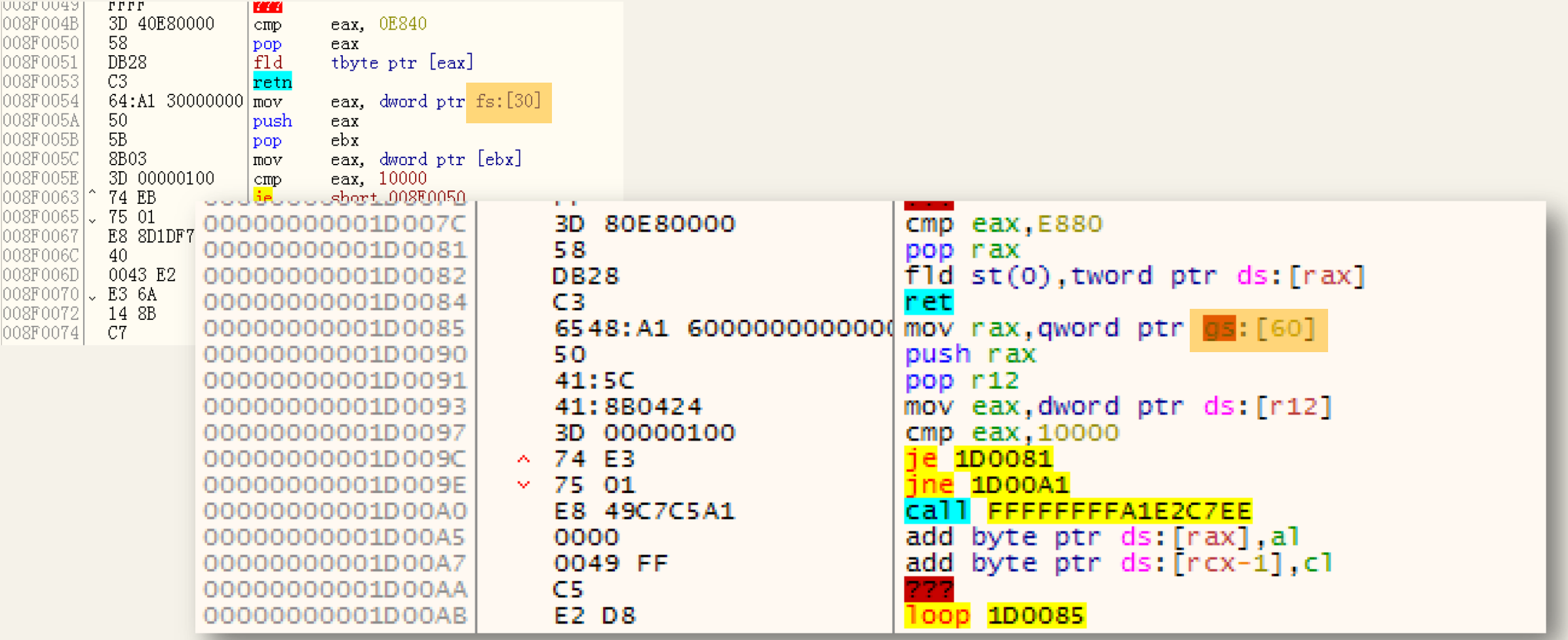

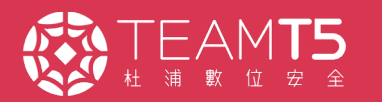

### **Self-Modifying Code**

H. \\$.H. 1\$.H. t\$ WATAUAVAWH..0.....XH..!.....H......H......OPH1.......XI.  $u...I...C...M)$ .L..PH..ATY.H1..........%h...X.(.eH. .......PA\A..\$=....  $t.u..I......I...X$   $YH...H...H...u...X...H...H.........E1,E1.H......N.........$ H. . (... H. . . . . . . . . E1. E1. H. . . . . . . | . . . . . . E1. L. . . . . . L. . h. . . 1. H. . . . . . H. D\$PH. vH.........(...I..H........1.9+v3L.L\$PL..(...A.M.L........I..\$H..tY..I  $\ldots$ P...H....h...H.\\$XH.l\$`H.t\$hH..0A A^A]A\ .H.\\$.WH.. 3.H..H..H;.t<D.  $C.H.L$@. D$8...D$9...D$:..D$;......D.8H..0D.}.D.?0D..H...|.H.\$OH... H$  $\ldots \ldots \ldots$  $. @...D.........H...@...H...............A...D......H......H.........D.D$$ `H.T\$  $H_1, \ldots, H_n, \ldots, A_n, \ldots, H_n, H_n, \ldots, H_n, \ldots, H_n, H_n, \ldots, H_n, \ldots, H_n,$  $\ldots$ H... $\dots$ .D... $\dots$ H..0...H.....L.  $H.G.H.L$$ (H..L.\\$ H.D\$0H.|\$8..... L.L\$ L..H..H....0...D......H..0...H........3.A.....H....8...H.L\$h3.A.. .....8...H........H........H.\\$p.....H..@ ^].<mark>@SH.. H..H.........H..D..</mark> ....H..p...H........L..I..A..p...H.C.H.K.3.A.......8...L.[.H..A....... ....H.. [.H.\\$.H.1\$.H.t\$.WATAUH..p...D......H..X...H.......H..3.......D .g.L..\$P...A..H....X...D......H..X...H....... Only the wait-for-connection function is left.)..kt.t.}.] .z{./h."...q.p..\_...z-.j.z.  $|$D&r...1$DH.T$HE3.D.E.H.........t.D......H.`...H.........U.L..$P.$ .H.L\$E..`...D......H..`...H........A.MZ..fD9\\$E..A........H.L\$ M......  $\ldots \ldots \ldots \ldots$   $k \ldots + \ldots \oplus \ldots \oplus \ld$ A....X...D......H..X...H..........h...D......H..P.....H..i.<.........H . $T$@A......H...P...P...D......H..P...H......H...H.T$FH.L$0A......M.D.d$@D.l$$ 

Before self-modifying

....!....P...ko....I ....GqI..@.U...#b7.;...-K(4q..)..%.."...................... ..0.  $C.U:\langle w...; \{ .a...; N\} .C...ggB...$ ,  $z...; q...; N.a.b...; s.7...&.s.5...$  $c0.31c.d. \sim \ldots$ . [w"S. - . . . . . . V. . ` P. . . U. . z. . . . . #. . VF. . . . . U. ` . . & . A-/. }. . ......"90...U..O.a1miH.Yr0E.4......Y.0=!...).!..08.Hd..Y......mq...... ...f}....t.g.D...N.....Y.a-..........g...6......m.K..W.[{ $yz.<) . y.$ ..... 8L...N4dx.......cc...........^..2{..3.".a.u.|D..eK..,....@...................... .m.  $[......kZ.].11.. W.Z.].kt.t.0.Y.2.1...11.1.2.].akt.t.y...$  $C.zH...y...I...Z3.1...$ ]3.jB....../.".5.0.C. |...../.".tt.y.Y..Z{.). .kt.t.!{......).....<13..s[[{H..V.u.<y=....Z3.m.F.u.<};.....?l.gZ.<)..  $!, \ldots, .1, 1, 0, 0, 0, \ldots, .1, \forall k$ t........2?.%...it....B......5...it..u.#.|.~ ..)...1.<1..I3.Z{.)..kt.t.y.E/+..I./........C.. . (...N....!..........j..j  $\langle$ )...C.. .......j5.41.C. |....]..kt.x.1..............; $\langle$ ).y=.1`|[{H.......p.C ......]..ht.x.1.............;</...C..Y.o./h.".........]. h...ND..M.{1`|[{H ....H..p...H........L..I..A..p...H.C.H.K.3.A.......8...L. [.H..A....... ....H..  $[\cdot,\ldots,K,\sim,\sim k.+[\cdot,r\#h p\ldots 0,\ldots \{H\ldots P\ldots \{v=\ldots Z3\ldots\} \cdot \text{it},\ldots,1d\}][\{H\ldots H\ldots H\ldots H\}$ j</p...]..Z{.).9kt.t.%#......].ykt.}.......B..j..5]....F.\........U.2c .4. ....,..........U....n4]...C.. ..I./....=1..E<+..I./....\2.C.z.~[ .)...,. $\{1..M..Z\}$ .).. $kt.t.\}$ .] . $Z\{.1G.jt..VB....../.........P...P...\}$ /h...v..Z{.)...\$.<1..M..Z{.)..kt.t.}.]\_.Z{./{.,</p...s..Z{.).....|u>/.

After self-modifying

## Double DLL Sideloading

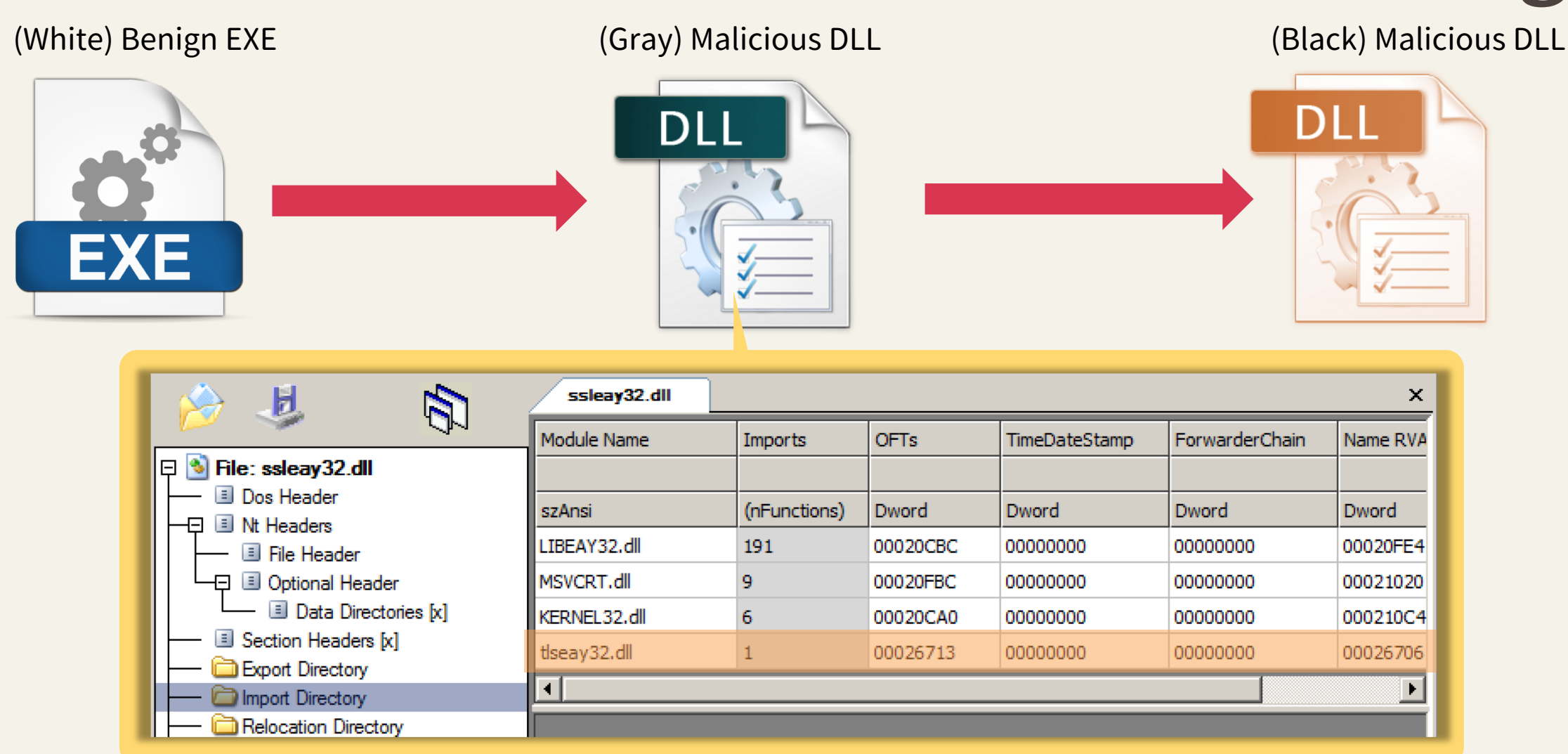

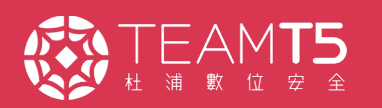

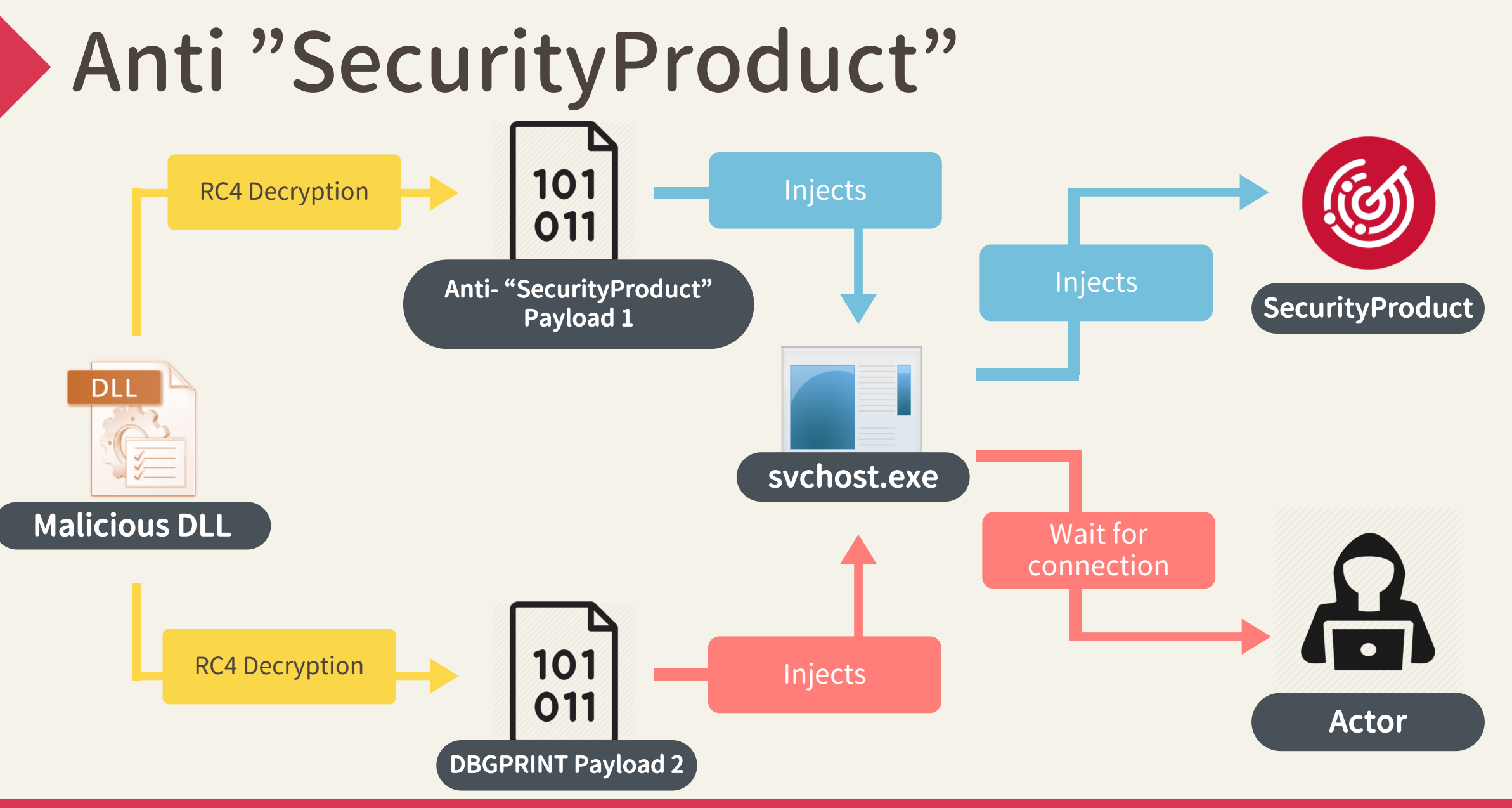

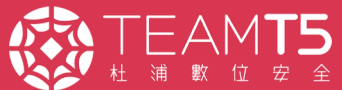

# Questions?

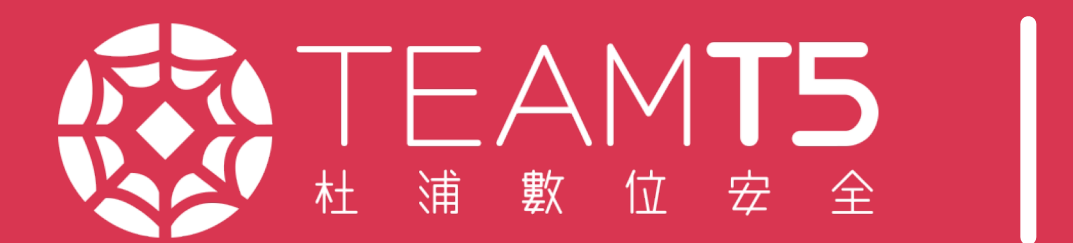

ycy@teamt5.org aragorn@teamt5.org